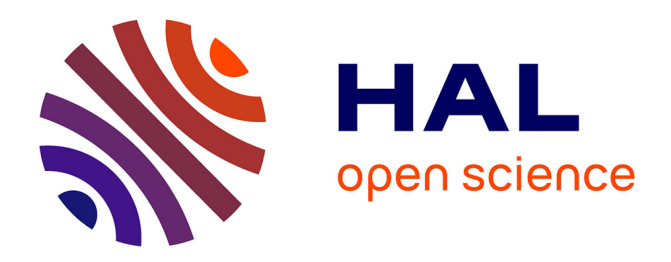

# **Les humanités numériques : introduction et perspectives** Marie Puren

## **To cite this version:**

Marie Puren. Les humanités numériques : introduction et perspectives. Master. Outils et humanités numériques, France. 2020. hal-03152722

# **HAL Id: hal-03152722 <https://hal.science/hal-03152722>**

Submitted on 25 Feb 2021

**HAL** is a multi-disciplinary open access archive for the deposit and dissemination of scientific research documents, whether they are published or not. The documents may come from teaching and research institutions in France or abroad, or from public or private research centers.

L'archive ouverte pluridisciplinaire **HAL**, est destinée au dépôt et à la diffusion de documents scientifiques de niveau recherche, publiés ou non, émanant des établissements d'enseignement et de recherche français ou étrangers, des laboratoires publics ou privés.

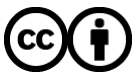

[Distributed under a Creative Commons Attribution 4.0 International License](http://creativecommons.org/licenses/by/4.0/)

# LES HUMANITÉS NUMÉRIQUES : INTRODUCTION ET PERSPECTIVES

Marie Puren

16 et 23 octobre 2020 : CM1 et CM2

UVSQ | M1 ACPCI, ECMAH, EMAS, HCS, RCL

#### Définition

La mise en données du monde

Une très brève histoire

L'utilité des humanités numériques

Le contexte des HN en 2019

Le blogging scientifique

Les apports des humanités numériques

Des standards

Des outils

Des infrastructures

Une communauté

Quelques exemples de projets

# DÉFINITION

L'expression "Humanités numériques" est une traduction de l'anglais "Digital Humanities", apparu en 2004 avec l'ouvrage édité par Susan Schreibman, Ray Siemens et John Unsworth et intitulé Companion to Digital Humanities.

- ∙ "Digital humanities is about building" (Stephen Ramsay)
- ∙ "It's about sharing" (Mark Sample)
- ∙ "Digital humanities is about theory" (Benjamin Schmidt)

"Digital Humanities is not a unified field but an array of convergent practices that explore a universe in which : a) print is no longer the exclusive or the normative medium in which knowledge is produced and/or disseminated."

A Digital Humanities Manifesto

"Les digital humanities concernent l'ensemble des Sciences humaines et sociales, des Arts et des Lettres. (...) Les digital humanities désignent une transdiscipline, porteuse des méthodes, des dispositifs et des perspectives heuristiques liés au numérique dans le domaine des Sciences humaines et sociales."

Manifeste des Digital Humanities, 2010

#### "Il n'est pas de définition figée de ce champ disciplinaire en train de s'inventer."

Alexandre Gefen, 2015

# LA MISE EN DONNÉES DU MONDE

## LA "DATAFICATION"

- ∙ Concept de "Datafication", évoqué par Frédéric Clavert
- ∙ Traduit en français par l'expression "mise en données du monde"
- ∙ Apparue dans Viktor Mayer-Schönberger et Kenneth Cukier, Big Data : a Revolution That Will Transform How We Live, Work and Think (2013)
- ∙ Mise en données du monde avant apparition du numérique

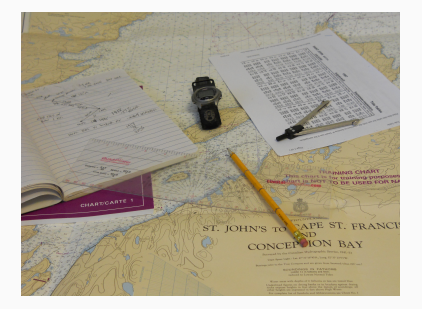

#### "To datafy a phenomenon is to put a quantified format so it can be tabulated and analysed."

Viktor Mayer-Schönberger et Kenneth Cukier, 2013

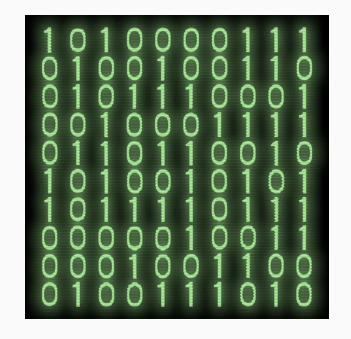

FIGURE : Toute information traitée par l'ordinateur est sous forme binaire

## NUMÉRISATION ET MISE EN DONNÉES

∙ Différence entre numérisation et mise en données ?

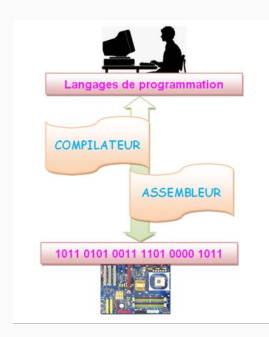

FIGURE : Langage binaire et ordinateur

- ∙ Exemple de Google Books et de Google Ngram Viewer :
	- ∙ Google Books : lire des documents numérisés Google

#### FIGURE : [Google Livres](https://books.google.fr/)

∙ Ngram Viewer : exploiter ces documents comme des données

Effectives due continuation stress Product de Sous-connected to also financiers or connecte **Management** 

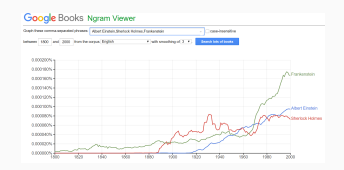

Licence CC BY 2.0 FR Marie Puren Figure Puren Figure Puren Figure 13 Marie Pure Figure 13

"Like Google, a gaggle of social media networks such as Facebook, Twitter, LinkedIn, Foursquare, and others sit on an enormous treasure chest of datafied information that, once analyzed, will shed light on social dynamics at all levels, from the individual to society at large."

Viktor Mayer-Schönberger et Kenneth Cukier, 2013

# UNE TRÈS BRÈVE HISTOIRE

- ∙ 1946 : Robert Busa oeuvre de Thomas d'Aquin (Index Thomisticus) => "Literary and linguistic computing"
- ∙ Années 1960 et 1970 :d es chercheurs entament des travaux similaires en Amérique du Nord et en Europe.
- ∙ Années 1970 et 1980 : associations pour la promotion et le soutien de ce type de recherche (ex. : Consortium pour ordinateurs en sciences humaines créé en 1986 au Canada) => "Humanities Computing"
- ∙ 2004 : apparition de l'expression "Digital Humanities"

# L'UTILITÉ DES HUMANITÉS NUMÉRIQUES

"En tant que non-spécialiste, on a du mal à voir, à saisir l'apport de cette nouvelle forme de science, au-delà de ce qu'elle apporte pour le chercheur. On constate bien dans le Manifeste des digital humanities qu'il y a d'abord cette volonté de faire communauté autour de l'intégration de la culture numérique dans les pratiques de recherche d'aujourd'hui. […] On est beaucoup dans la structuration d'une discipline, alors qu'on souhaiterait surtout comprendre ce que ces outils apportent concrètement."

Hubert Guibaud, 2010

#### "JUST IN TIME" SOCIOLOGY

∙ Contexte : émeutes qui se sont déroulées à Londres entre le 6 et le 10 août 2011

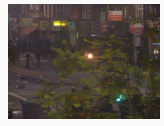

#### FIGURE : Soir du 6 août 2011

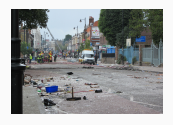

#### FIGURE : Journée du 7 août 2011

- ∙ Antonio Casilli et Paola Tubaro, "Why Net Censorship in Times of Political Unrest Results in More Violent Uprisings : A Social Simulation Experiment on the UK Riots", 28 août 2011
- ∙ Article important par :
	- ∙ la rapidité de sa publication
	- ∙ les moyens de diffusion utilisés

"L'article démontre au contraire que les sciences sociales peuvent éclairer l'action politique sur un point précis au moment où elle en a besoin, et, en utilisant les mêmes moyens de communication qu'elle, participer en temps réel au débat public."

Pierre Mounier, 2011

#### LE NUMÉRIQUE AU SERVICE DU PATRIMOINE

Accueil Équipe Recherche Publications Événements

Accueil / Modélisation 2D / 3D / Usines 3D

#### Usines 3D

Usines3d est un programme de recherche en histoire des techniques industrielles.

Il se fonde sur l'élaboration de « corpus » documentaires exhaustifs (textes, images, plans, vestiges, etc.) et sur leur traitement informatique afin de reconstituer en réalité numérique (maquettes, reconstitutions virtuelles, vidéos, etc.) le modèle 3D de plusieurs usines et ateliers remarquables.

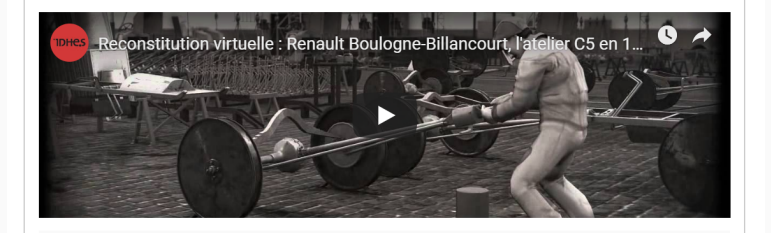

#### FIGURE : [Usines 3D](http://www.idhes.cnrs.fr/usines-3d/)

3D/Carto

# LE CONTEXTE DES HN EN 2019

#### HN ET AGENCES DE FINANCEMENT DE LA RECHERCHE

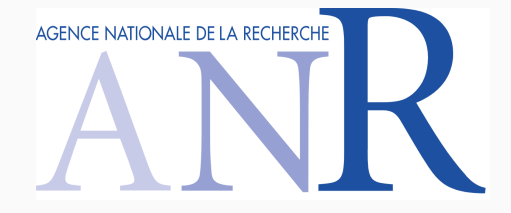

FIGURE : [L'ANR](http://www.agence-nationale-recherche.fr/ )

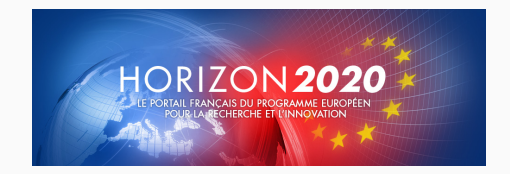

FIGURE : [Horizon 2020](http://www.horizon2020.gouv.fr/)

Licence CC BY 2.0 FR 23 A 23 A 23 A 23 Marie Puren 23 A 23 Marie Puren 23 A 23 Marie Puren 23

"Rares sont (...) les champs qui ont le vent en poupe et dont l'énoncé du nom suffit à ouvrir les cordons de la bourse des agences de financement. Tel est pourtant le cas des humanités numériques (...)."

Alexandre Gefen, 2017

#### UN MOUVEMENT D'OUVERTURE

- ∙ Concept d'Open Science ou Science ouverte
- ∙ Ouverture des données de la recherche ("Data driven Science")
- ∙ Libre accès ou Open Access aux publications scientifiques

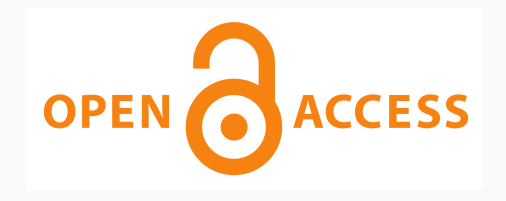

FIGURE : Logo Open Access

# LE BLOGGING SCIENTIFIQUE

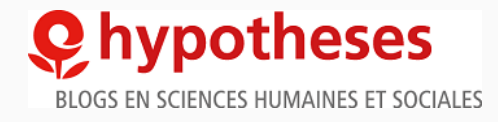

FIGURE : [https ://hypotheses.org/](https://hypotheses.org/)

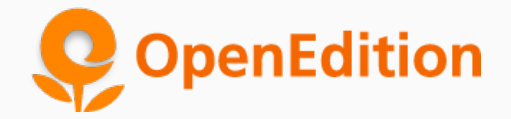

FIGURE : [https ://www.openedition.org/](https://www.openedition.org/)

# LES APPORTS DES HUMANITÉS NUMÉRIQUES

#### UN EXEMPLE DE STANDARD : LA TEI

#### [TEI](https://tei-c.org/) : Text Encoding Initiative

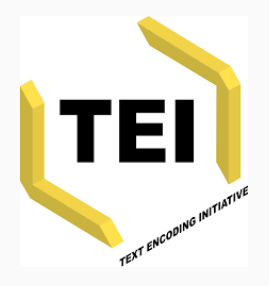

FIGURE : Logo TEI

"Son but est de fournir des recommandations pour la création et la gestion sous forme numérique de tout type de données créées et utilisées par les chercheurs en sciences humaines, comme les sources historiques, les manuscrits, les documents d'archives, les inscriptions anciennes et bien d'autres." Lou Burnard, 2015

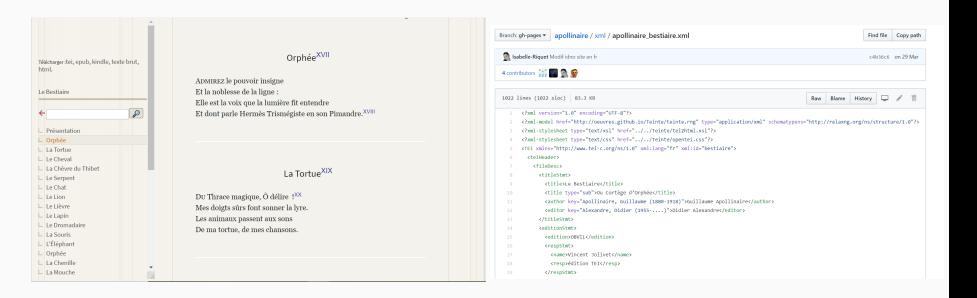

FIGURE : Les textes en ligne FIGURE : Les textes en TEI

#### [Le projet HyperApollinaire](http://132.227.201.10:8086/projets/hyperapollinaire)

## GÉRER DES SOURCES ET DES RÉFÉRENCES

# zotero

FIGURE : [Zotero](https://www.zotero.org/)

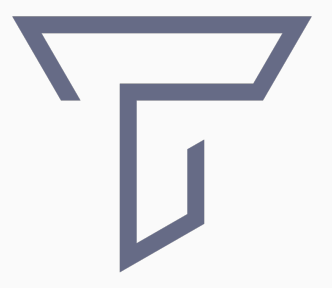

FIGURE : [Tropy](https://tropy.org/)

Licence CC BY 2.0 FR 31

#### DES LOGICIELS DE TEXTOMÉTRIE

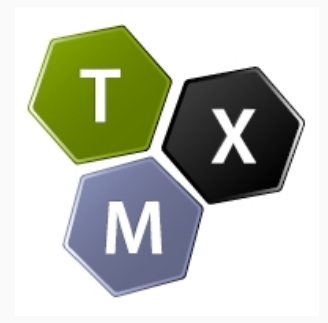

FIGURE : [TXM](http://textometrie.ens-lyon.fr/)

# **船 IRaMuTeQ**

#### FIGURE : [IRaMuTeQ](http://iramuteq.org/)

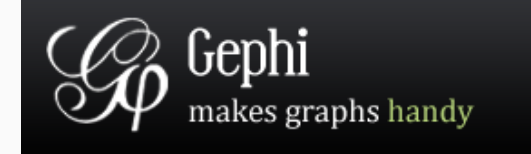

FIGURE : [Gephi](https://gephi.org/)

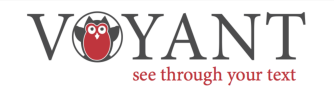

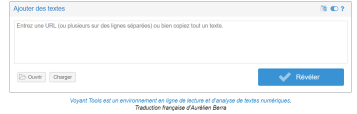

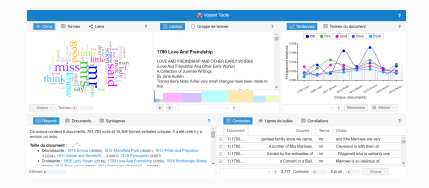

#### FIGURE : Résultats

#### FIGURE : Interface

#### [Voyant tools](https://voyant-tools.org/)

#### DES INFRASTRUCTURES DE RECHERCHE EUROPÉENNES ET FRANÇAISES

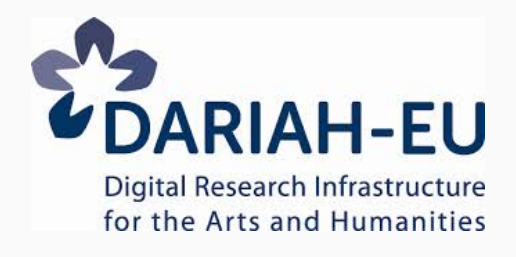

FIGURE : [Dariah : infrastructure européenne](https://www.dariah.eu/)

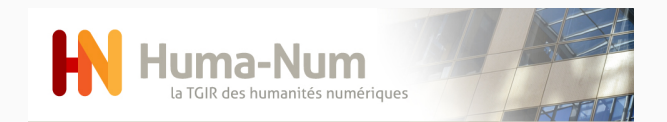

FIGURE : [Huma-Num : infrastructure française](https://www.huma-num.fr/)

#### HUMA-NUM ET SES CONSORTIUMS

#### Consortiums

Dernière modification le 13 mars 2019

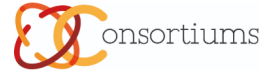

Les consortiums réunissent plusieurs unités et équipes de recherche autour de thématiques et d'objets communs pour lesquels ils définissent des procédures et standards numériques partagés (méthodes, outils, partages d'expériences). Ils formulent un programme d'actions pluriannuels pour lequel ils s'engagent à apporter une partie des moyens nécessaires (en particulier en personnel), et pour lequel ils demandent, en outre, un soutien de la part de la TGIR, Ces actions donnent lieux à des livrables. Dans ce cadre, les consortiums sont labellisés et évalués par le comité de pilotage et le conseil scientifique de la TGIR.

En savoir plus sur le processus de labellisation des consortiums d'Huma-Num.

Liste des consortiums actuellement labellisés :

- CAHIER Corpus d'Auteurs pour les Humanités : Informatisation, Édition, Recherche
- Archives des ethnologues
- CORLI Corpus, Langues et Interactions
- · Consortium 3D-SHS
- · MASA Mémoires des archéologues et des sites archéologiques
- COSME Sources Médiévales
- IMAGEO Cartes et photographies pour les géographes
- . PTM Paris Time Machine

#### FIGURE : Liste des consortiums Huma-Num

## CHERCHER DES RÉFÉRENCES

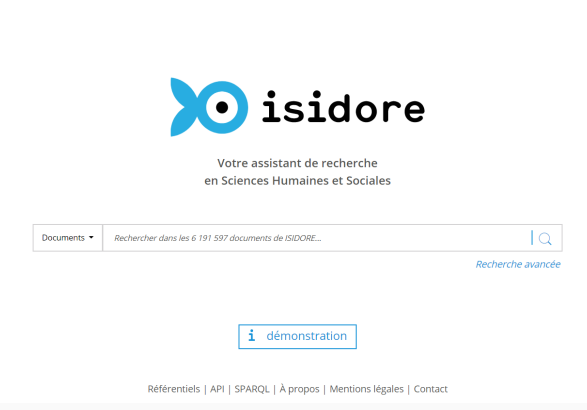

#### FIGURE : [Isidore](https://isidore.science/)

### L'ARCHIVE OUVERTE HYPER ARTICLE EN LIGNE (HAL)

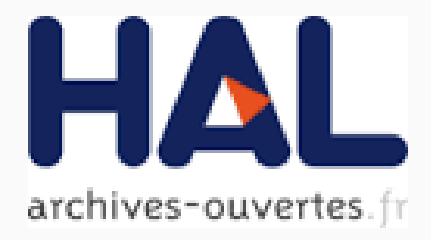

FIGURE : [Hal-SHS](https://hal.archives-ouvertes.fr/)

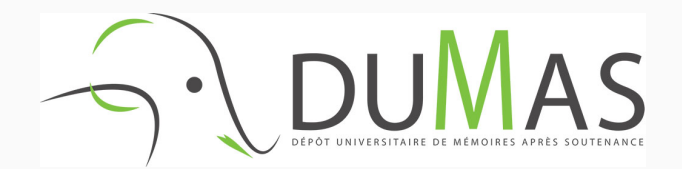

#### FIGURE : [DUMAS](https://dumas.ccsd.cnrs.fr/)

#### LES PLATEFORMES D'OPENEDITION

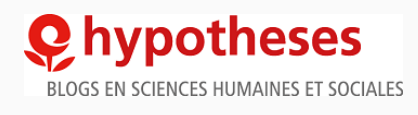

#### FIGURE : [Hypothèses](https://www.openedition.org/catalogue-notebooks)

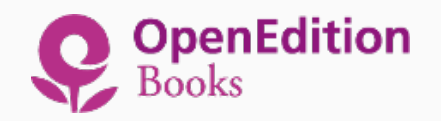

#### FIGURE : [OpenEdition Books](https://books.openedition.org/)

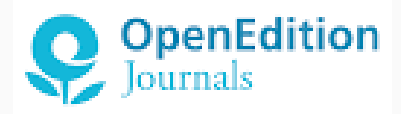

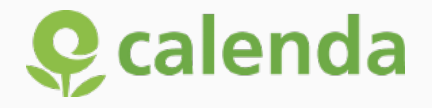

FIGURE : [Calenda](https://calenda.org/)

FIGURE : [OpenEdition Journals](https://www.openedition.org/catalogue-journals)

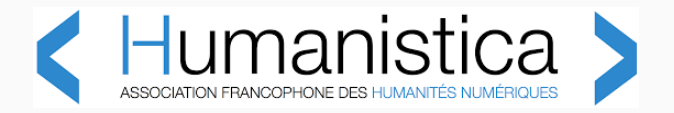

#### FIGURE : [Humanistica](http://www.humanisti.ca/)

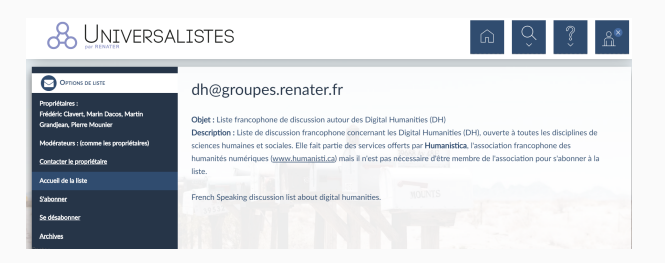

#### FIGURE : [dh mailing list](https://groupes.renater.fr/sympa/info/dh)

#### DES CONFÉRENCES ANNUELLES EN FRANCE

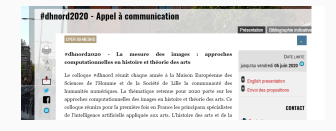

#### FIGURE : [DH Nord](https://dhnord2020.sciencesconf.org/)

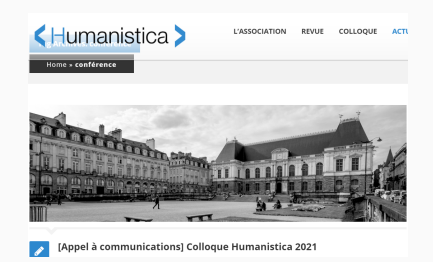

#### FIGURE : [La conférence annuelle d'Humanistica](http://www.humanisti.ca/tag/conference/)

Licence CC BY 2.0 FR 41

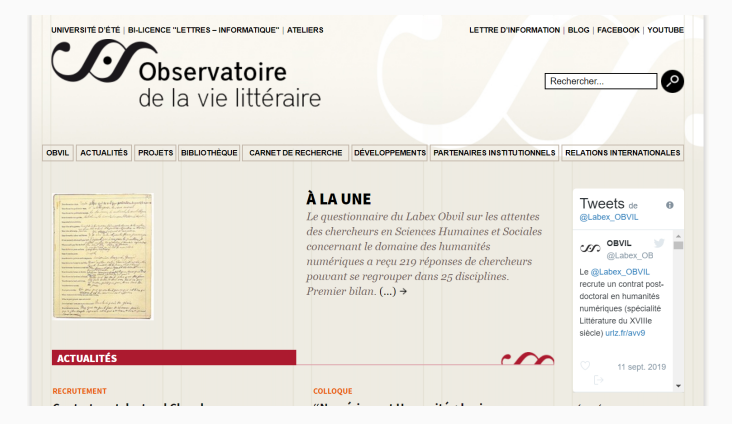

#### FIGURE : [L'OBVIL](http://obvil.sorbonne-universite.site/ )

#### UNE OFFRE DE FORMATION IMPORTANTE

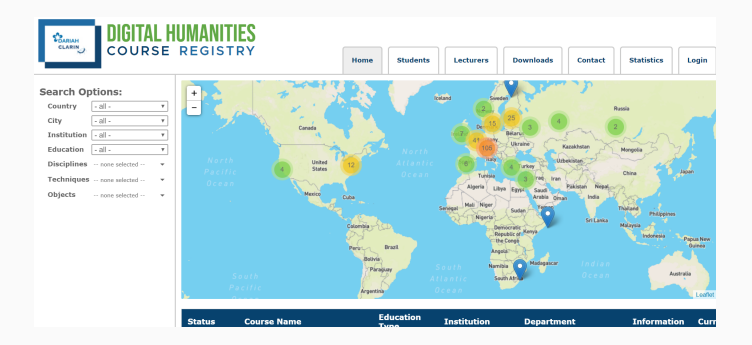

#### FIGURE : [DH Course Registry](https://registries.clarin-dariah.eu/courses/)

## QUELQUES EXEMPLES DE PROJETS

## LA PREMIÈRE BIBLIOTHÈQUE NUMÉRIQUE

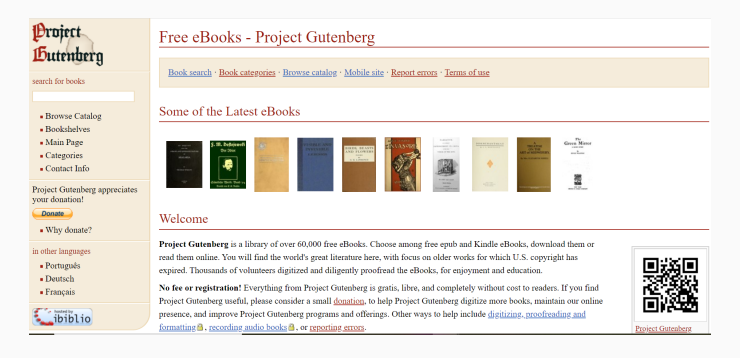

#### FIGURE : [Le projet Gutenberg](https://www.gutenberg.org/)

## LA BIBLIOTHÈQUE NUMÉRIQUE FRANÇAISE

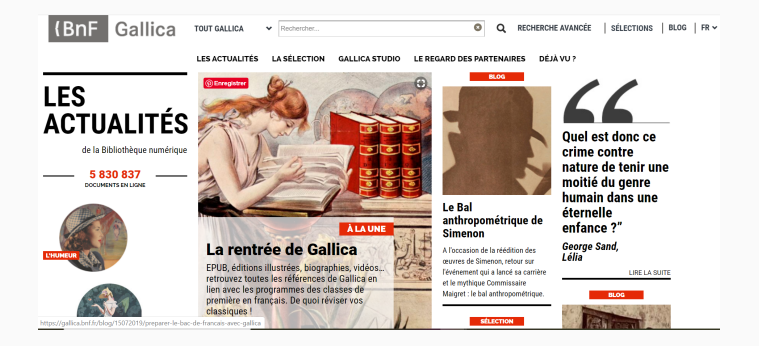

#### FIGURE : [Gallica](https://gallica.bnf.fr)

### LA BIBLIOTHÈQUE NUMÉRIQUE DE LA CONTEMPORAINE

#### LA FGONTEMPURQ LNE

#### **BIBLIOTHÈQUE, ARCHIVES, MUSÉE DES MONDES CONTEMPORAINS**

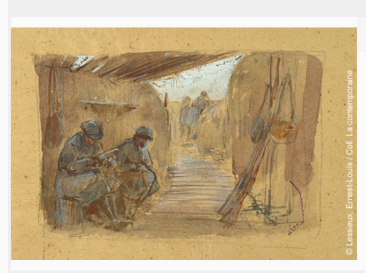

#### Recherche Expositions Blog des collections En savoir plus

#### Actualités de l'Argonnaute

#### **Bienvenue dans l'Argonnaute**

L'Argonnaute est la bibliothèque numérique de La contemporaine et tire son nom du lournal des tranchées du même nom. Ce portail vous donnera accès aux plus de 150 000 documents numérisés par La contemporaine : imprimés et pièces d'archives, dessins, peintures, photographies, affiches et objets, permettant de se plonger dans les sources de l'histoire du XXe siècle Attention, depuis le 1er mars 2018, la BDIC est devenue La contemporaine. Bibliothèque, archives, musée des mondes contemporains. Désormais, merci d'utiliser "coll. La contemporaine" pour créditer les images issues de l'Argonnaute

Scouvrir le journal L'Argonnaute

#### FIGURE : [L'Argonnaute](https://argonnaute.parisnanterre.fr/)

Identifiez-vous

## LA BIBLIOTHÈQUE NUMÉRIQUE EUROPÉENNE

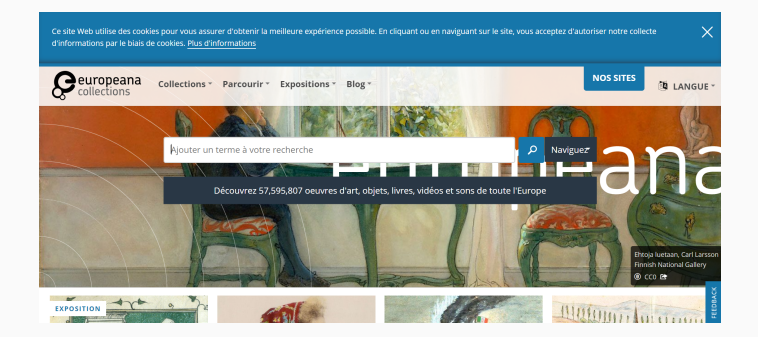

FIGURE : [Europeana](https://www.europeana.eu)

#### LES ARCHIVES NUMÉRISÉES DE LA VILLE DE PARIS

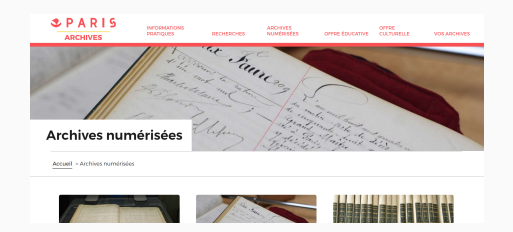

#### FIGURE : [Le portail](http://archives.paris.fr/r/123/archives-numerisees/)

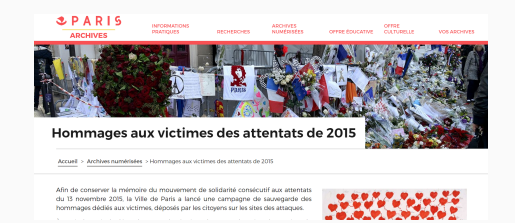

#### FIGURE : [Les hommages aux victimes des attentats de 2015](http://archives.paris.fr/r/137/hommages-aux-victimes-des-attentats-de-2015/)

Licence CC BY 2.0 FR Marie Puren 49

#### PATRIMOINE NUMÉRIQUE

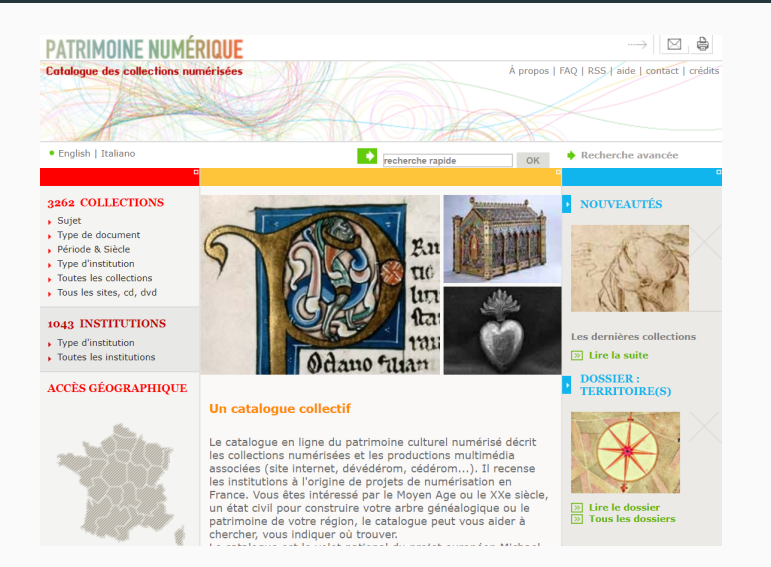

#### FIGURE : [Patrimoine numérique](http://www.numerique.culture.fr/pub-fr/index.html)

#### DES ARCHIVES VIRTUELLES

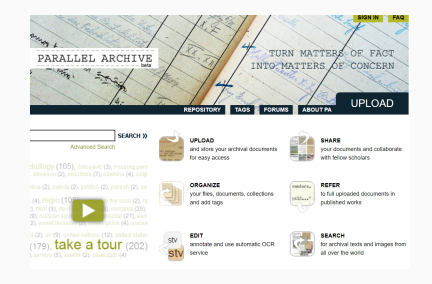

#### FIGURE : [Parallel Archive](http://www.parallelarchive.org/)

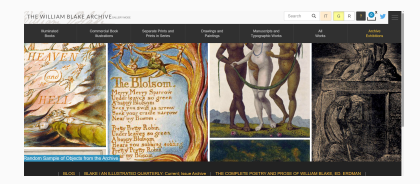

#### FIGURE : [La William Blake Archive](http://www.blakearchive.org/)

#### CRÉER DES CORPUS DE TEXTES NUMÉRIQUES

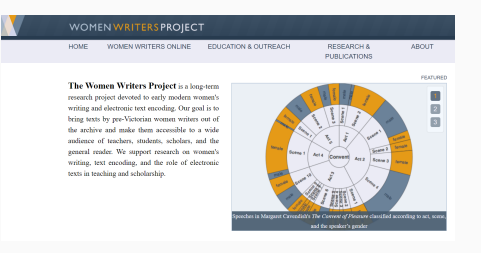

#### FIGURE : [Women Writers Project](https://www.wwp.northeastern.edu/)

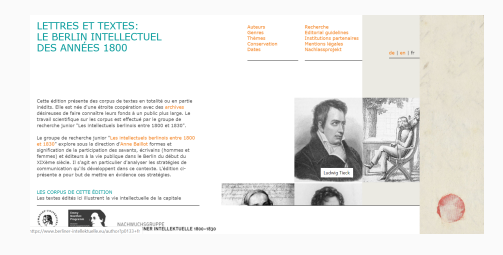

FIGURE : [Berliner Intellektuelle](https://www.berliner-intellektuelle.eu/)

## DES ÉDITIONS ÉLECTRONIQUES

#### Elec

#### Catalogue thématique

#### Édition de textes juridiques

31. Le livre de jostice et de plet

#### Édition d'actes diplomatiques

27. L'année 1437 dans la pratique de **Diarra Christofle** 11 Les cartulaires numérisés d'Île.de.

France

10. Le formulaire d'Odart Morchesne

5. L'édit de Nantes et ses antécédents

3. Chartes médiévales de l'abbaye de Saint-Denis

#### Édition de correspondances de l'époque moderne

21. Correspondance d'Antoine Du Bourg

#### Édition de documents d'archives

32. Testaments de guerre de Poilus parisiens (1914-1918)

#### École des chartes » Élec » sommaire

#### Éditions en ligne de l'École des chartes (Élec)

Parallèlement à ses différentes collections de publications imprimées. l'École des chartes propose sur ce site une collection de publications électroniques. Celle-ci permet d'offrir à des travaux scientifiques des fonctionnalités propres au numérique. Elle réunit essentiellement des répertoires et des bases de données, ainsi que des éditions de textes, qui peuvent ainsi être explorées plus finement que par la consultation d'une version imprimée.

Cette collection est complétée par :

- des corpus textuels mis en ligne à des fins de recherche, sans intervention éditoriale de l'École des chartes.
- des réalisations à finalité pédagogique, disponible sur le site THELEME.
- un espace de présentation des différents outils et méthodes informatiques développés par l'École des chartes.

Ces réalisations sont placées sous licence libre, selon les termes la licence Creative Commons « Paternité - Pas d'utilisation commerciale - Pas de modification ». Elles sont donc consultables et téléchargeables librement et gratuitement.

#### FIGURE : [Elec](http://elec.enc.sorbonne.fr/)

#### Transformer automatiquement l'image d'un texte, en texte interrogeable

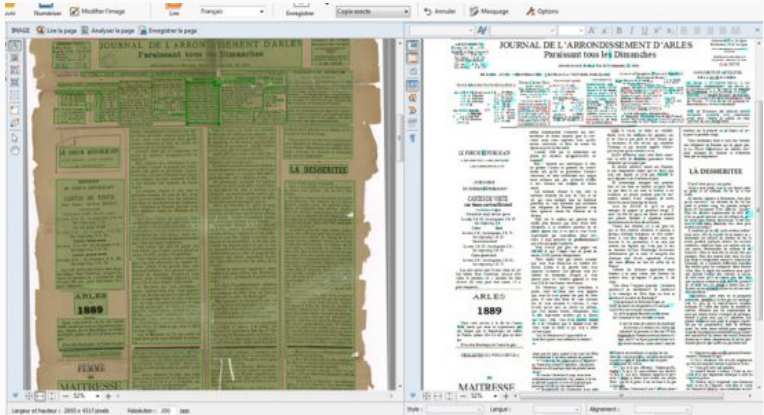

#### FIGURE : De l'image vers le texte

#### LA TRANSCRIPTION COLLABORATIVE

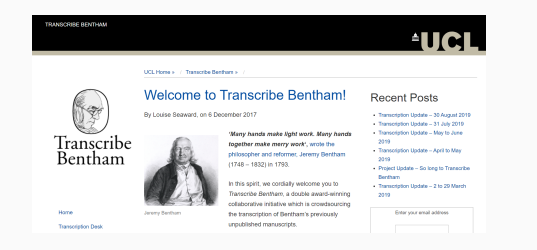

#### FIGURE : [Transcribe Bentham](http://blogs.ucl.ac.uk/transcribe-bentham/)

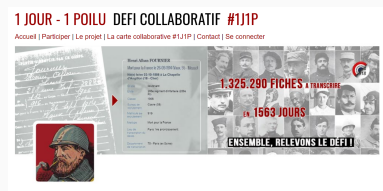

« Defi collaboratif » mobilisant la dynamique des réseaux sociaux au service d'une cause historiographique et mémorielle, le projet « 1 Jour - 1 Poilu » (1J1P) a fédéré les énergies des internautes au quotidien, pendant toute la durée du Centenaire de la Grande Guerre, pour une transcription intégrale sur Mémoire des

#### FIGURE : [1 Jour - 1 Poilu](https://www.1jour1poilu.com/)

#### DIGITAL HISTORY OU HISTOIRE NUMÉRIQUE

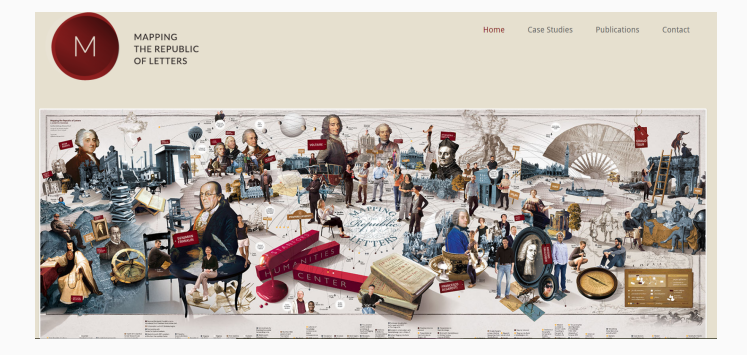

#### FIGURE : [Mapping the Republic of Letters](http://republicofletters.stanford.edu/)

#### ETUDIER LE PASSÉ GRÂCE AUX BIG DATA

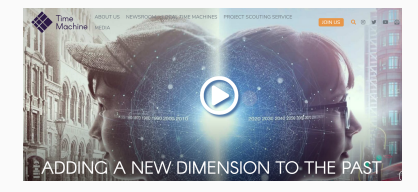

#### FIGURE : [Europe Time Machine](https://www.timemachine.eu/)

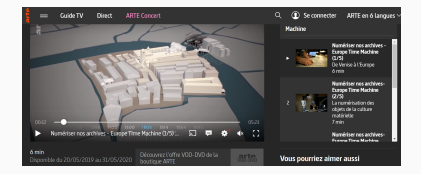

#### FIGURE : ["Numériser nos archives" -](https://www.arte.tv/fr/videos/RC-017553/numeriser-nos-archives-europe-time-machine/) [Europe Time Machine sur Arte](https://www.arte.tv/fr/videos/RC-017553/numeriser-nos-archives-europe-time-machine/)